# 5.车载诊断系统

## 5.1 说明

## 5.1.1 故障信息记录

MT20U 电子控制单元不断地监测着传感器、执行器、相关的电路、故障指 示灯和蓄电池电压等等,乃至电子控制单元本身,并对传感器输出信号.执行器 驱动信号和内部信号(如氧闭环控制、爆震控制、怠速转速控制和蓄电池电压控 制等)进行可信度检测。一旦发现某个环节出现故障,或者某个信号值不可信, 电子控制单元立即在 RAM 的故障存储器中设置故障信息记录。故障信息记录以 故障码的形式储存,并按故障出现的先后顺序显示。

故障按其出现的频度可分成"稳态故障"和"偶发故障"(例如由于短暂的 线束断路或者接插件接触不良造成)。

#### 5.1.2 故障状态

如果一个被识别到的故障出现的持续时间第一次超过设定的稳定化时间, ECU 就认定它是一个稳定的故障, 并将它储存为"稳态故障"。如果这个故障消 失, 就将它储存为"偶发故障"和"不存在的"。如果这个故障重又被识别到, 则它仍是"偶发故障"但是"存在的"历史故障并不影响发动机的正常使用。 故障类型 对电源正极短路: 对地短路

断路

信号不可信

## 5.1.3 跛行回家

对于一些被识别到的重要故障,当其持续时间超过了设定的稳定化时间, ECU 会采取适当的软件对策维持发动机的运转,使车辆不至于在路途中抛锚。

### 5.1.4 故障报警

MT20U 电喷系统带有故障指示灯。当一些重要部件如 ECU.进气歧管绝对 压力传感器,节气门位置传感器,冷却液温度传感器,爆震传感器,氧传感器,喷油器, 怠速执行器步进电机的两个驱动级.空调继电器.风扇继电器等发生故障,相应的 故障位置位时,ECU 会通过故障指示灯发光报警,警告车主,车辆已经进入故 障模式,直至该故障位复位。

### 5.1.5 故障读出

1).发动机故障指示灯:

发动机运转时,当系统或零部件出现故障时,发动机故障指示灯会自动点亮, 以提醒车辆驾驶人员及时检查和维修。在应急故障处理时,也可通过特殊的操作, 使发动机故障指示灯频闪以读取发动机故障代码,这是最经济获故障代码的手 段。操作方法如下:

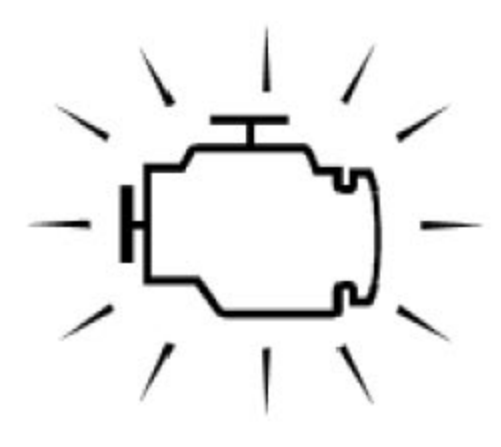

2).检查并确定:

电瓶电压应能确保发动机的启动转速;

发动机及整车附件处于关闭的状况;

节气门完全关闭:

变速箱置于空档;

关闭点火开关:

将故障诊断插头中诊断请求端子1 用导线对地线端子 4 或 5 短接;

将点火开关转至 ON, 但不得启动发动发动机。

此时,若系统当前存在故障或故障排除后而未被清除的历史故障码,发动机故 障指示灯将以一定的规律闪烁,输出系统所检测出故障的代码; (读取故障码的 同时,怠速控制阀将进行复位动作)。

故障码读取完毕后,关断点火开关,拨除诊断请求短接导线

3).故障查找

通过上述手段获得了故障信息记录以后, 只是知道了故障发生的大致部位, 但 是并不等于故障已经查到。因为, 引发一条故障信息的原因可能是电气元件(如 传感器或执行器或 ECU 等)损坏, 可能是导线断路, 可能是导线对地或对蓄电池 正极短路,甚至可能是机械故障。

故障是内在的, 其外在的表现结果是各种症状。发现症状之后, 首先要用故障 诊断仪或者根据闪烁码检查是否有故障信息记录,并且根据故障信息排除相关的 故障。然后根据发动机症状查找故障。

## 5.1.6 电路图和插座

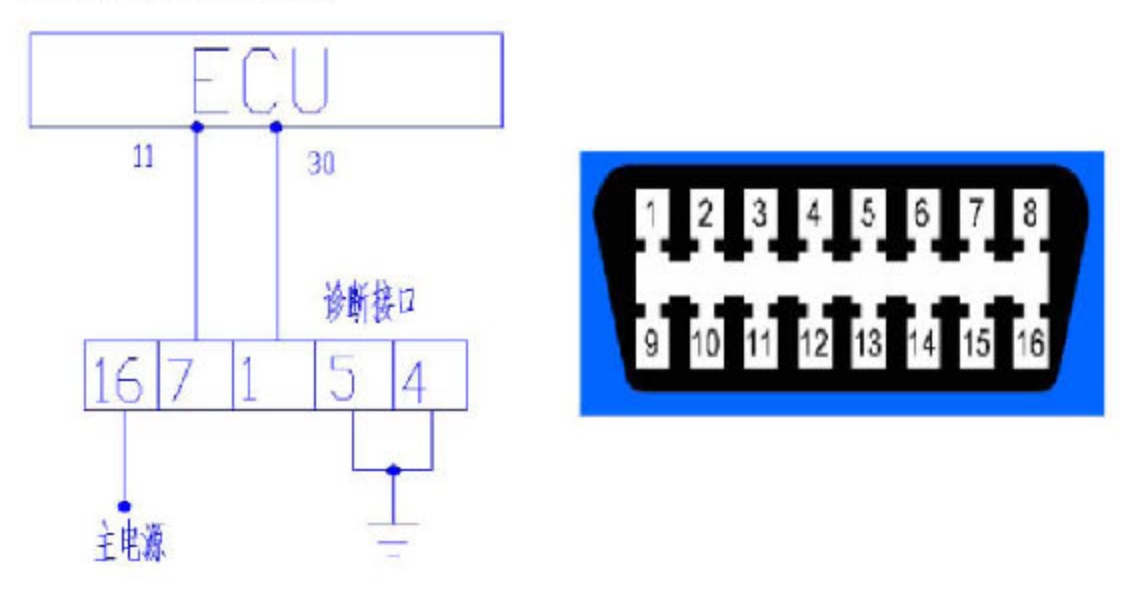

## 5.2 故障诊断介绍

ECM 控制发动机的燃油喷射、点火正时、怠速等主要系统。ECM 接收来 自于传感器的输入信号并立即驱动执行器。输入和输出信号都必须正确和稳定, 这一点非常重要。同时,发动机没有真空泄漏、火花塞失效或其他故障也十分重 要。

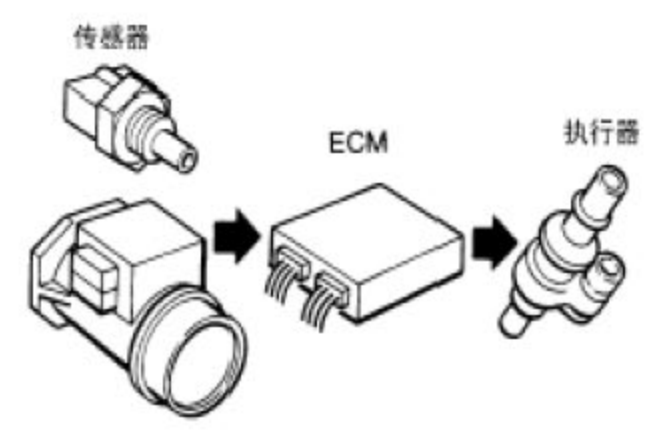

**MEF036D** 

诊断一个间歇发生的故障比诊断持续存在的问题更加困难。大多数间歇性问 题是由于电路接触不良或者线路故障造成的。在这种情况下, 应仔细检查有疑问 的电路,以免不必要地更换正常的零部件。

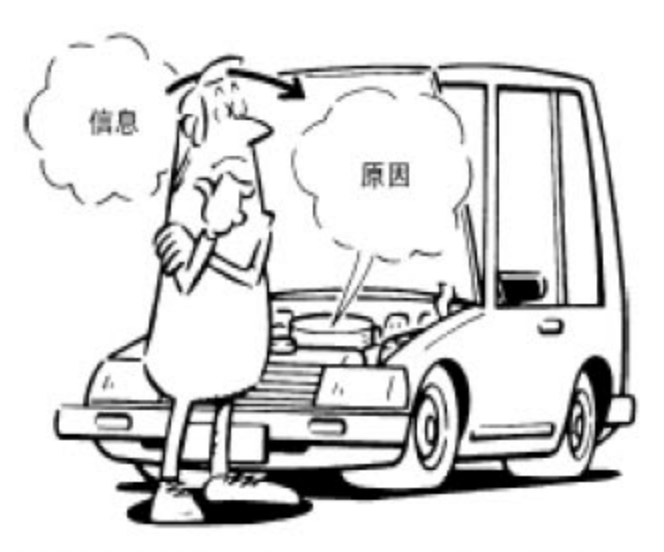

仅用目测可能找不到问题的原因。因此,有必要连接诊断仪或电压表进行电 路测试。在实际检查前, 花几分钟时间与不满车辆行驶性能的客户进行交谈。客 户是这类问题,特别是间歇性问题的很好的信息来源。通过交谈了解症状的的表 现和发生的条件。

诊断开始时,先检查常规的故障。这样有助于排除电控发动机的行驶性能的 问题。

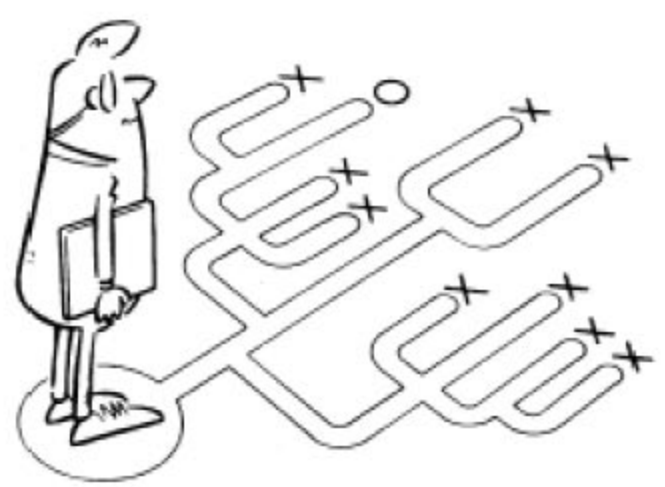

# 6.发动机控制策略

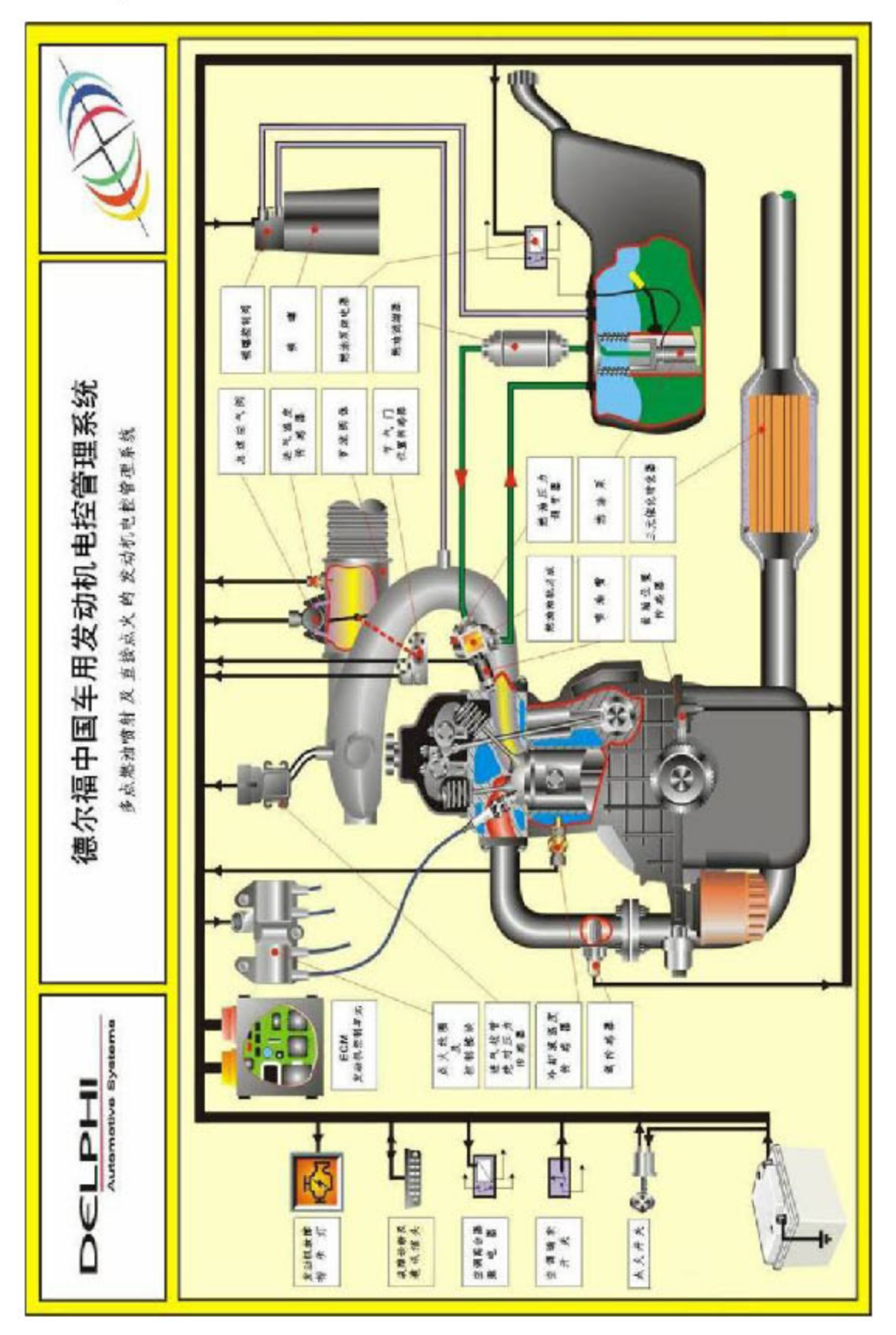

6.1 点火开关控制逻辑

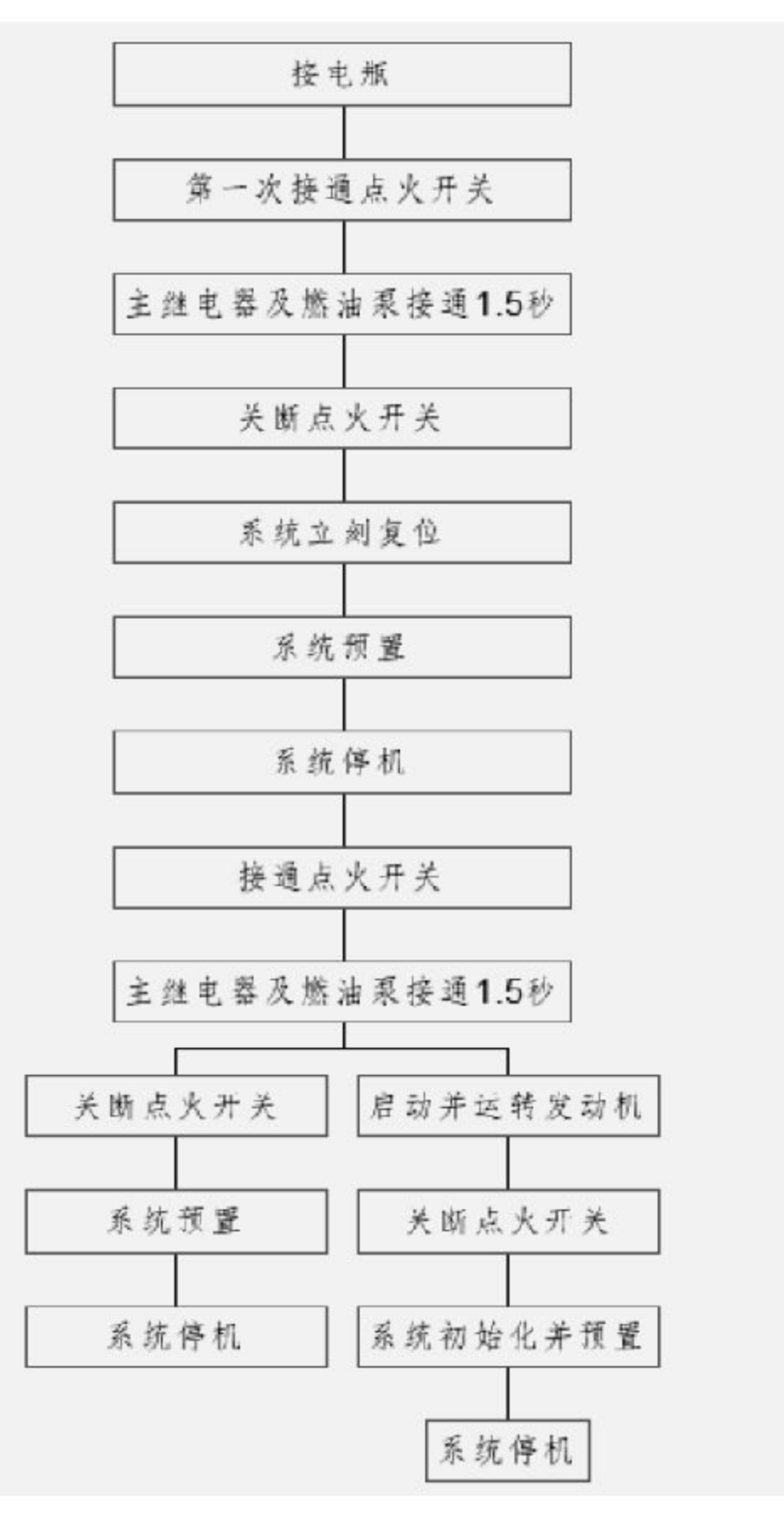

## 6.2 供油系统控制逻辑

### 6.2.1 油泵逻辑

点火开关打开后,油泵将运转 1.5 秒,如果没有检测到有效的 58X 信号,油泵 停止运转; 发动机开始转动, ECM 检测到 2 个有效的 58X 信号后, 油泵开始 运转。

失去转速信号后 0.8 秒或防盗器要求关闭油泵,油泵停止运转。

#### 6.2.2 启动预喷

启动预喷只在正常启动过程中喷一次, 启动预喷的条如下:

一发动机开始转动(ECU 至少检测到 2 个有效的 58X 齿信号)

一油泵继电器吸合

一油泵运转时间超过蓄压延迟时间

一启动预喷还没有进行过

一旦上述条件满足,启动预喷在所有的缸同时进行 。

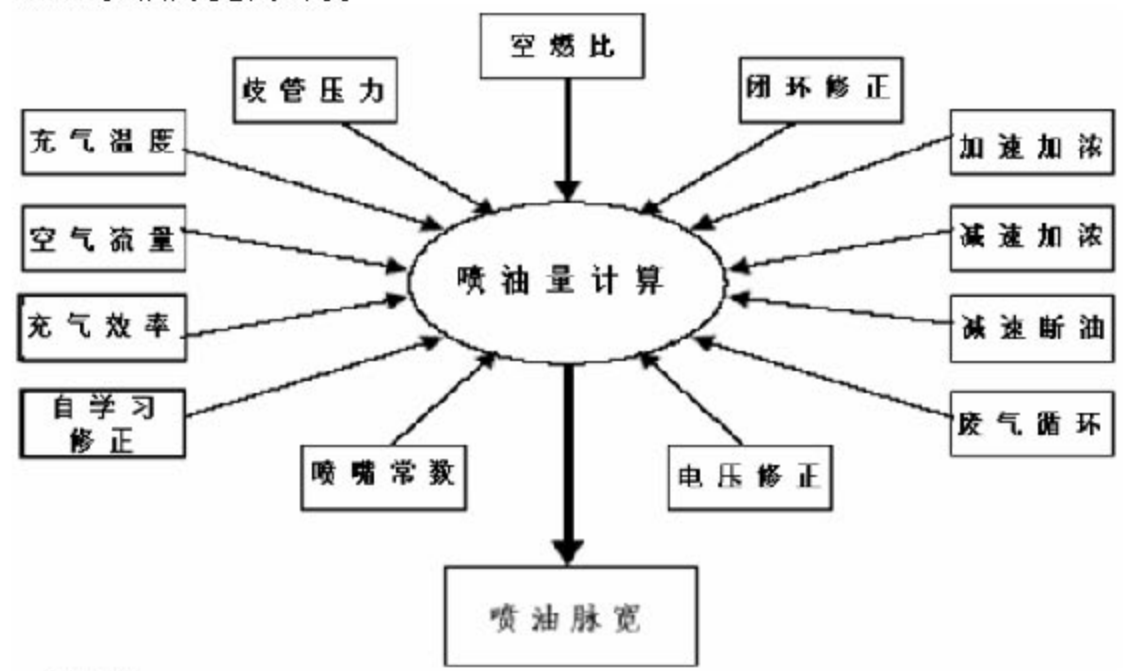

## 6.2.3 喷油脉宽的计算

一空燃比

启动空燃比、正常启动空燃比、清除淹缸空燃比、发动机运转时空燃比、冷机 状态空燃比、暖机状态空燃比、功率加浓空燃比、催化器过热空燃比、发动机过 热保护空燃比

#### 一进气歧管绝对压力

歧管绝对压力是通过进气歧管上的 MAP 传感器直接读取的。

一充气温度

充气温度指的是进入发动机汽缸内的气体温度,它是通过水温和进气温度计算 获得的。

#### 第22页共110页

一充气效率

充气效率是实际进入汽缸内的空气流量与根据理想状态方程推算的空气流量 的比值

一空燃比

启动空燃比、正常启动空燃比、清除淹缸空燃比、发动机运转时空燃比、冷机 状态空燃比、暖机状态空燃比、功率加浓空燃比、催化器过热空燃比、发动机过 热保护空燃比

一进气歧管绝对压力

歧管绝对压力是通过进气歧管上的 MAP 传感器直接读取的。

一充气温度

充气温度指的是进入发动机汽缸内的气体温度,它是通过水温和进气温度计算 获得的。

一充气效率

充气效率是实际进入汽缸内的空气流量与根据理想状态方程推算的空气流量 的比值

一自学习

自学习用来修正发动机因运转时间增长而产生的缓慢变化及发动机和整车的 生产散度

一闭环反馈修正

闭环反馈修正就是通过氧传感器的反馈信号控制实际的空燃比在理论空燃比 附近

一加速加浓

当系统检测到 TPS、MAP 和 IAC 的大幅度增加时, 为避免发动机产生瞬间的 油稀,将进行加浓,以提高整车动力

一减速减稀

当系统检测到 TPS、MAP 和 IAC 的大幅度减少时,为避免发动机瞬间的油浓, 将进行减稀,以改善排放及驾驶性能

一减速断油

当系统检测到发动机和整车进入减速工况时,系统控制断油,以减少排放和降低 油耗。

一保护性断油

以下条件任何一个满足, 系统将停止喷油:

●当发动机转速高于 6000rpm 时断油,当转速低于 5900rpm 时恢复供油。

●当系统检测到点火系统故障时断油

#### 第 23 页 共 110 页

●当系统电压大于 18V,且发动机转速大于 1100rpm 时断油,电压小于 18V 时 恢复供油。

一基本喷油常数

基本喷油常数就是为发动机提供发动机的排量与喷嘴流量的关系

一电瓶电压修正

当电瓶电压变化时, 电压修正保证喷射正确的燃油量

## 6.3 点火控制逻辑

## 6.3.1 线圈充磁控制

点火线圈充磁时间决定了火花塞的点火能量,太长的充磁时间会损害线圈或 线圈驱动器,太短会导致失火。

#### 6.3.2 起动模式

在起动模式下, 系统采用一个固定的点火角, 以保证缸内混合气被点燃, 并 提供扭矩; 发动机着车, 转速上升, 并且能够自行运转后, 点火角退出起动模式

## 6.3.3 点火提前角的计算

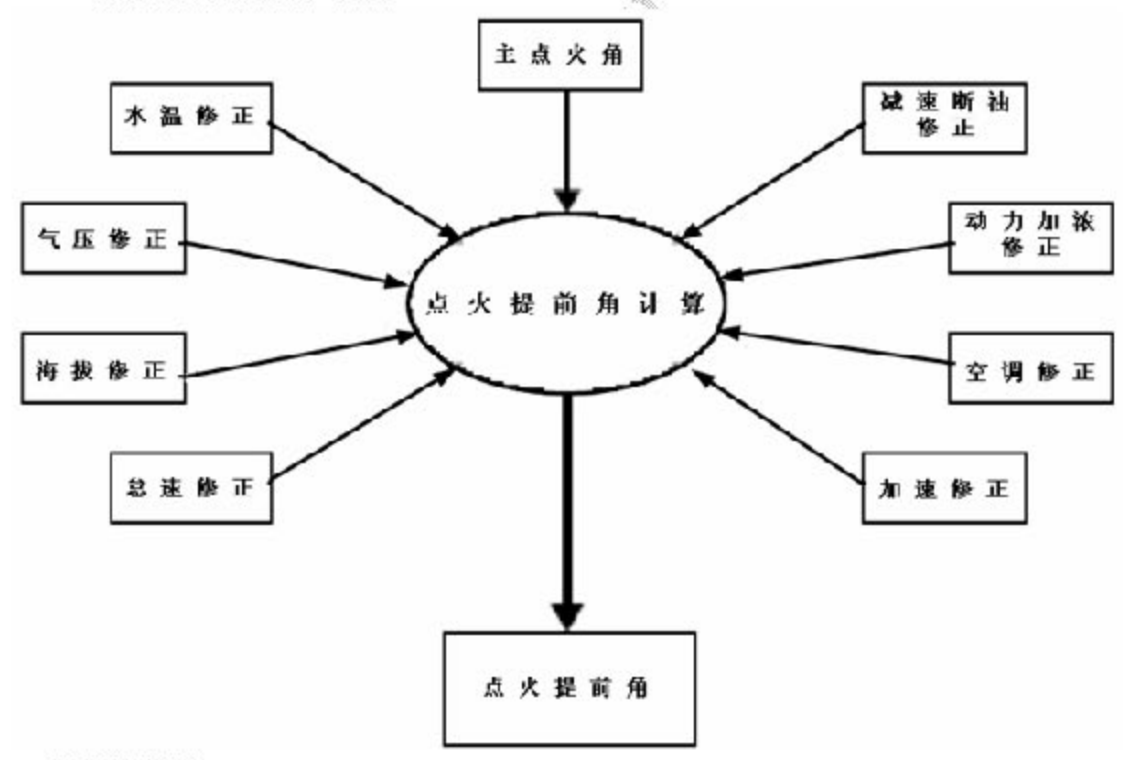

一点火提前角

发动机水温正常后,通常节气门开启时的主点火角就是最佳扭矩点时的最小点 火角或爆震临界点; 节气门关闭时, 点火角应该小于最小点火角以获得怠速稳定 性。在不影响冷态驾驶性能的前提下,为让催化器尽可能地起燃,在加热催化器 过程中, 基本点火角可以不是最小点火角或爆震临界点, 而且在不影响下驾驶室 性能的情况下应该尽可能地延迟

#### 第 24 页 共 110 页

一点火提前角的修正

水温修正、进气温度修正、海拔高度补充修正、怠速修正、驾驶修正、动力加 浓修正、减速断油修正、空调控制修正、废气再循环修正。

一加速修正

点火提前角度加速修正用于减轻传动系统扭震造成的发动机转速波动; 也可消 除加速过程中可能产生的爆震,使加速过程是平顺。

一动力加浓修正

在外特性点附近,为了获得更好的功率和扭矩,会加浓空燃比至最佳扭矩最稀 空燃比点, 由此可以进行点火角修正以获得最小点火角。

一减速断油修正

在退出减速断油时,可以进行点火角的修正,以使节气门关闭退出时过渡平顺。

一空调控制修正

在发动机怠速时关闭空调, 可以进行点火提前角的修正, 以使发动机转速过渡 平稳。

## 6.4 怠速控制逻辑

怠速空气流量控制是发动机控制系统能够维持节流阀全闭时的目标转速,出 入节流阀全闭状态时平稳过渡,防止失速。当怠速时发动机负荷变化时,维持稳 定转速。

## 6.4.1 目标怠速的计算

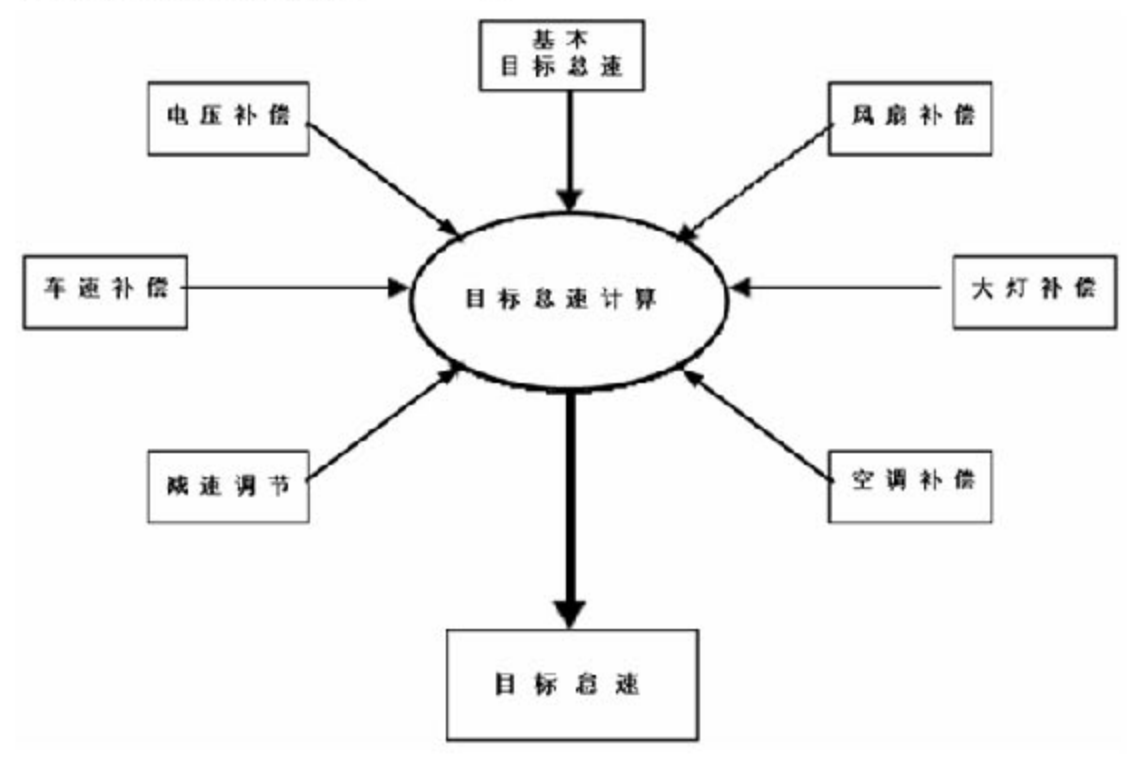

# 6.4.2 基本目标怠速

在不同冷却液温度时, 基本目标怠速的设定:

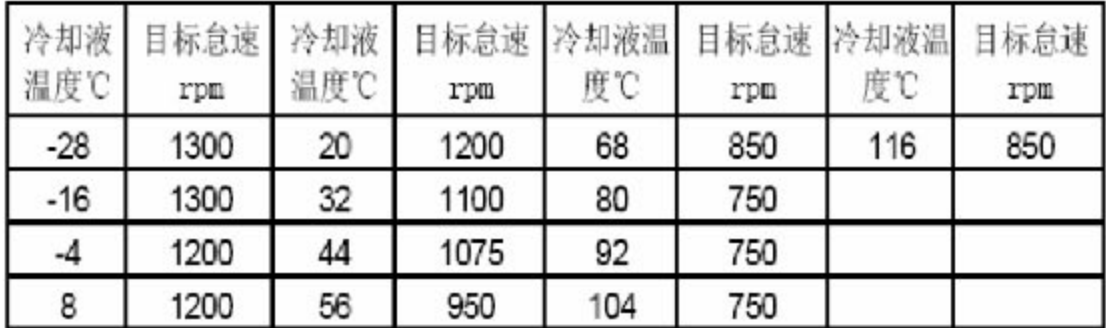

一系统电压补偿

当系统电压小于 12V 时, 系统会自动提升目标怠速, 以增加发电机的发电量。 系统每秒提升 12.5rpm,最大达到峰值 150rpm。

一车速补偿及减速调节

为改善收油及停车时的驾驶性能,车辆在行驶时,目标怠速较停车时提高 50rpm, 在减速及停车时, 逐步递减至停车状态目标怠速。

一空调补偿

停车怠速开启空调,为补偿压缩机的动力补偿,目标怠速将提升 150rpm。

## 6.5 爆震控制逻辑

爆震控制功能用于消除发动机燃烧时可能发生的爆震,优化发动机动力性和燃油 经济性。

MT20U 系统可对发动机不同的汽缸进行独立的爆震控制。

### 6.5.1 爆震控制工作条件

爆震控制系统在下列条件满足时, 将起动工作: ●车辆装有爆震传感器并起动爆震控制功能;

- ●发动机运行且运行时间要超过 2 秒;
- ●发动机转速大于 800rpm;
- $\bullet$ MAP 大于 40Kpa

#### 6.5.2 爆震控制模式

系统在爆震发生后或爆震可能发生的情况下,迅速适当地推迟点火提前角。 系统基础点火提前角有正常点火提前角和安全点火提前角,爆震控制的调整就是 在两个表格之间进行。

控制方案主要有下列一些模式:

一稳态爆震控制

在发动机正常运转时, ECM 通过爆震传感器收集和分析发动机燃烧过程中的 声音,经过过滤,检出爆震,一旦爆震的强度超过允许的限制,系统将快速推迟

#### 第 26 页 共 110 页

爆震所发生汽缸的点火提前角,在后续的燃烧循环中消除爆震,点火提前角将逐 渐恢复至正常角度。

一瞬态爆震控制

在急加速或发动机转速急剧变化时,爆震容易产生,系统预测到爆震发生的可 能性后,会自动推迟点火提前角,以避免超限(强烈)的爆震产生。

一快速推迟点火角

系统检出爆震后,依据发动机转速的不同,快速推迟点火提前角 3~5 度,并 在后续的 2~3 秒内恢复至正常。

一适应性调整点火角

由于制造误差和长期使用后的磨损,发动机之间存在差异。在系统和发动机使 用初始或 ECM 重新上电后, 发动机工作时可能会有爆震发生, 而系统将其记录, 经过一段时间的工况时, 系统将自动地对点火提前角进行适应性调整, 杜绝强烈 爆震的发生。

系统适应性学习是在发动机运转中不断地更新

## 6.6 空调控制逻辑

ECM 监测 A/C 请求输入和 A/C 蒸发器温度传感器输入, 并通过空调继电 器控制空调压缩机离合器,系统对空调系统是即插即用地自动识别。

#### 6.6.1 空调工作条件

空调系统在下列条件满足时, 将起动工作:

- 车辆装有空调
- 发动机运行且时间要超过5 秒
- 空调开关接通
- 进气温度大于 3.75℃
- 冷却水温度大于 3.75℃
- 发动机转速大于 600rpm
- 所有空调切断模式不起作用

#### 6.6.2 空调切断模式

在一些情况下,为保证动力性或保护发动机或保护空调系统,ECM 必须切 断空调压缩机或禁止空调系统启动。同时为防止压缩机离合器频繁通断,一旦进 入空调切断模式,ECM 通过延时等手段保证一定的时间,空调离合器才能重新 吸合。主要有下列一些模式:

一发动机大负荷空调切断模式:保证动力性

点火开关打开后, 油泵将运转 1.5 秒, 如果没有检测到有效的 58X 信号, 油 泵停止运转;发动机开始转动,ECM 检测到 2 个有效的 58X 信号后,油泵开 始运转。

● 没有 TPS 和车速传感器故障

● 发动机转速小于 3600rpm (没在大负荷切断模式)或发动机转速小于 4000rpm

#### 第 27 页 共 110 页

(在大负荷切断模式)

● 车速小于 10kph(没在大负荷切断模式)或车速小于 15kph(在大负荷切断模 式)

● 油门开度大于 70% (没在大负荷切断模式) 或油门开度大于 60% (在大负荷 切断模式)

一油门全开空调切断模式: 保证动力性

- 发动机转速小于 5000rpm;
- 没有 TPS 故障
- TPS 大于 90%,且从上次 WOT 空调切断后 TPS 小于这个值。

一发动机转速过高空调切断模式:保护空调系统

- A/C 关时, 发动机转速小于 6000rpm;
- A/C 工作时, 发动机转速大于 6200rpm;

一发动机冷却水温度过高空调切断模式,保护发动机

- A/C 关时, 冷却水温度小于 108℃才允许压缩机启动;
- A/C 工作时,冷却水温度大于 112℃时将切断空调压缩机

## 6.7 碳罐电磁阀控制逻辑

碳罐电磁阀通过控制活性碳罐与进气管之间通道的开关时间和时机,进而控 制燃油蒸汽进入汽缸的量和时间, 从而最大限度的降低车辆的蒸发排放, 同时尽 量减少对发动机性能的影响。

## 6.7.1 碳罐电磁阀的工作条件

为减少燃油蒸汽进入汽缸对发动机正常燃烧做功的影响,碳罐电磁阀开启前必须 满足如下条件:

● 系统电压低于 17V

● 发动机运行时间超过 150 秒(发动机启动时水温低于 50.25℃)或者发动机 运行时间超过 30 秒(发动机启动时水温高于 50.25℃)

- 无 ECM 系统故障
- 发动机已进入闭环工作模式或断油时间已经超过 2 秒
- 节气门开度超过 1.2%目小干 100%

## 6.7.2 碳罐电磁阀工作模式

碳罐电磁阀的开度由 ECM 根据发动机状态确定的占空比 (PWM) 信号来 决定。在怠速状态下,碳罐电磁阀最大开度为 0%;在怠速情况下,最大碳罐电 磁阀开度由闭环空气流量确定, 最大值为100%。

## 6.8 三元催化器保护控制逻辑

发动机运转时系统对三元催化器的工作温度进行预测,当预测温度高于保护 温度时,开始计时,若在规定时间内三元催化器工作温度始终高于保护温度,系 统则控制燃油供给量,加浓空燃比,以降低三元催化器的工作温度;一段时间后, 系统预测催化器温度已降低后, 恢复至先前空燃比, 并继续预测催化器的工作温 度,准备实施保护。

### 6.9 里程累计逻辑

发动机工作里程累计功能是专为售后质保里程统计还设定,它不用来替代现 有车用里程表,在质保期内,系统累计发动机的工作里程并启动发动机保护逻辑。

若无车速传感器信号,系统将无法累计发动机的使用里程,所以,当车速传 感器及其连接线路发生故障,系统 将对发动机的驾驶性能进行限制,以劝告客 户,及时进行维修。

#### 6.9.1 里程累计

里程累计是基于车速传感器的脉冲信号,累计能力在 0.0~9,999,999.9 公 里范围内,分辨率为 0.1 公里。当使用里程数到达 80000 公里后,系统停止累 计里程。系统每隔5公里或在关断电源时,将累计的里程记录到EEPROM 内, 并在重新接通电源后,从 EEPROM 恢复数据;

同样,在 ECM 完全断电的情况下,累计的里程仍被保存。当系统未检测出 车速传感器及其线路故障 (P05000-00), 系统每接收到 2551/10 个车速传感器的 脉冲信号, 就在原来的记录上, 以 0.1 公里的量进行累加。

#### 6.9.2 新发动机断油保护

系统在其它断油保护未启动时,对新发动机的保护功能在如下条件满足时启动:

- 20km < 里程累计数 < 3000km:
- 冷却液温度 < 19.5℃:
- 或冷却液温度大于 30.75℃;
- 发动机转速高于 2500rpm。

### 6.9.3 保修期的保护

为预防保修期内的车辆,因车速传感器或连线故障,致使里程累计缺损,系统将 采用如下控制方案:

记录并指示车速传感器故障;

在车速传感器故障时, 记录发动机的运转时间;

采取车速传感器故障时的保护措施。

## 6.9.4 车速传感器失效保护模式

当如下状态同时出现时,车速传感器失效保护模式将被启动;

- 总的里程累计数少于大于 70000km;
- 车速传感器故障码出现后 10 秒;
- 保护控制模式是:当发动机转速高于 2500rpm 时,系统将停止供油。

#### 第 29 页 共 110 页

# 7.DTC 索引

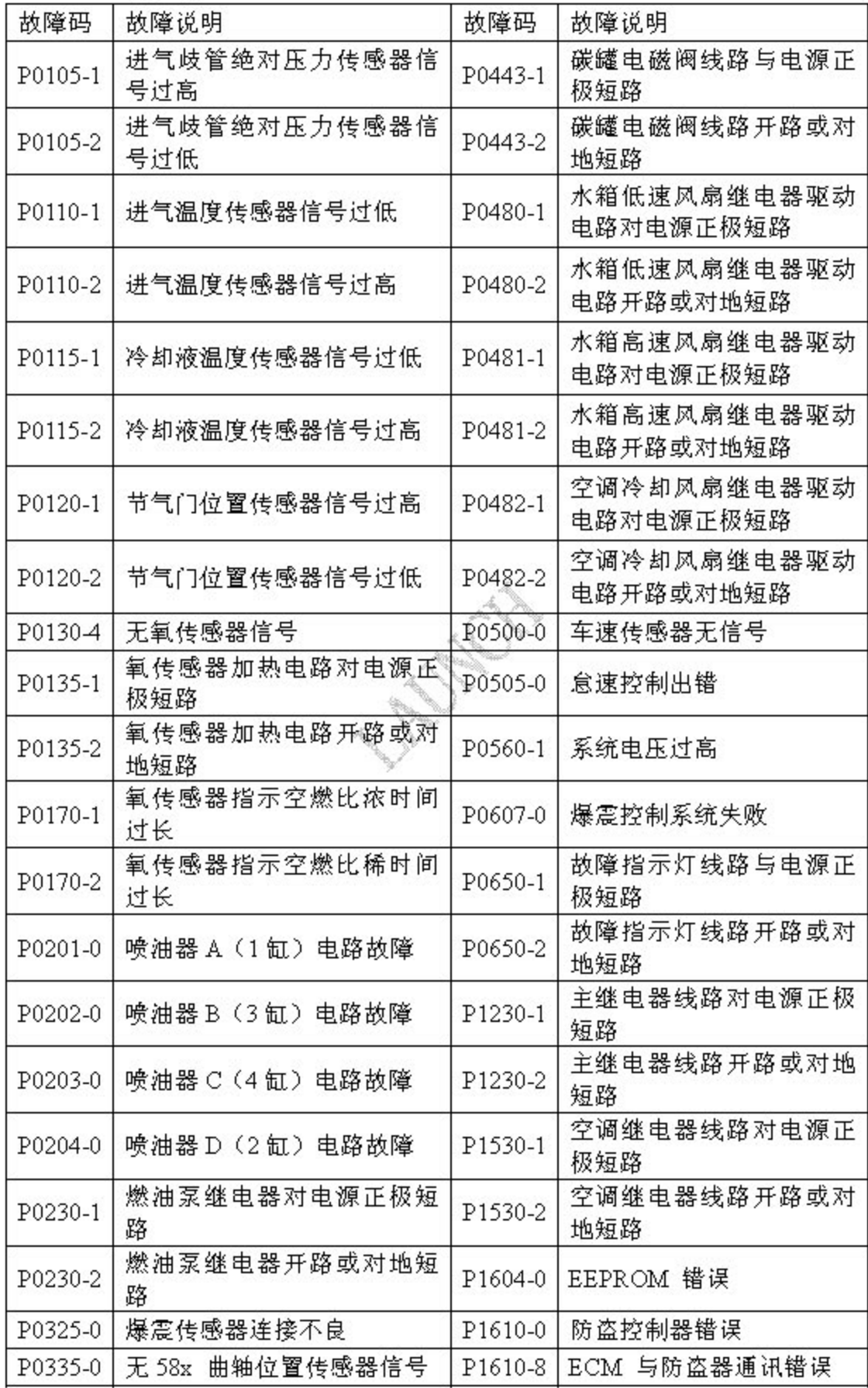

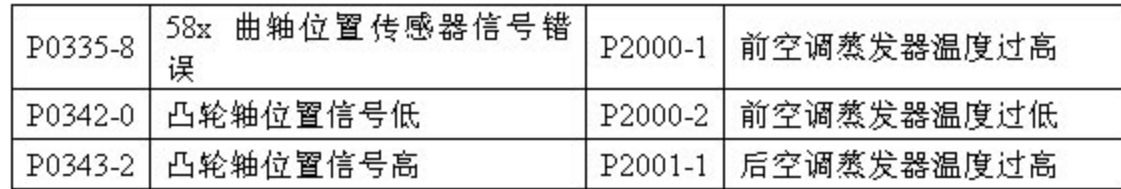

AND ROOM

# 8.江淮轿车专用诊断系统界面

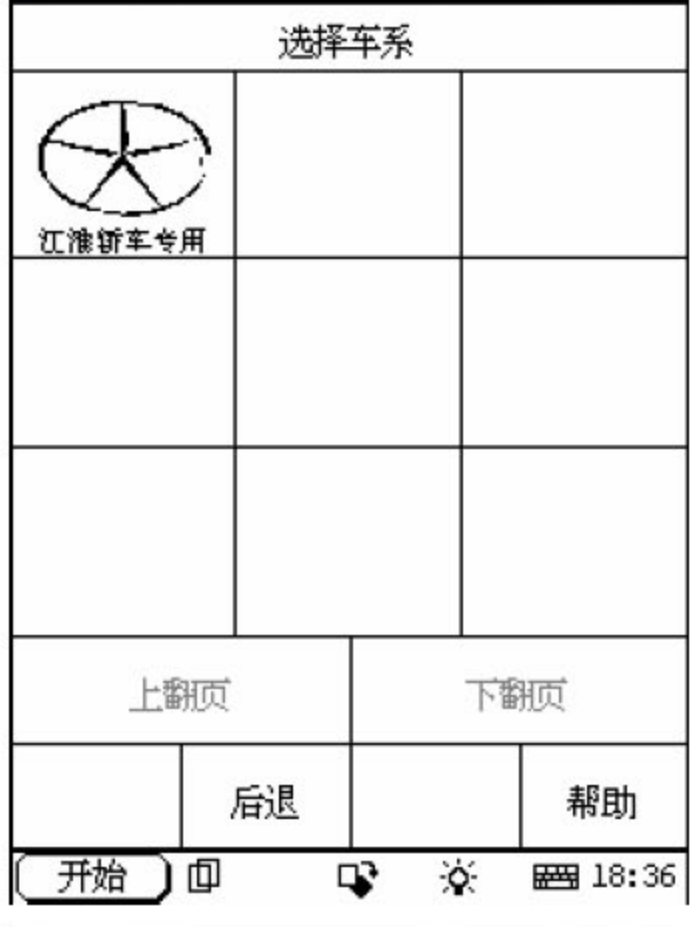

## **LAUNCH**

# 江淮轿车专用故障

# 诊断系统

元征科技股份有限公司开发

请及时登 开始 退出 原版本 BOX信息 帮助 开始 Φ **图 17:53** 吗 这 3 P

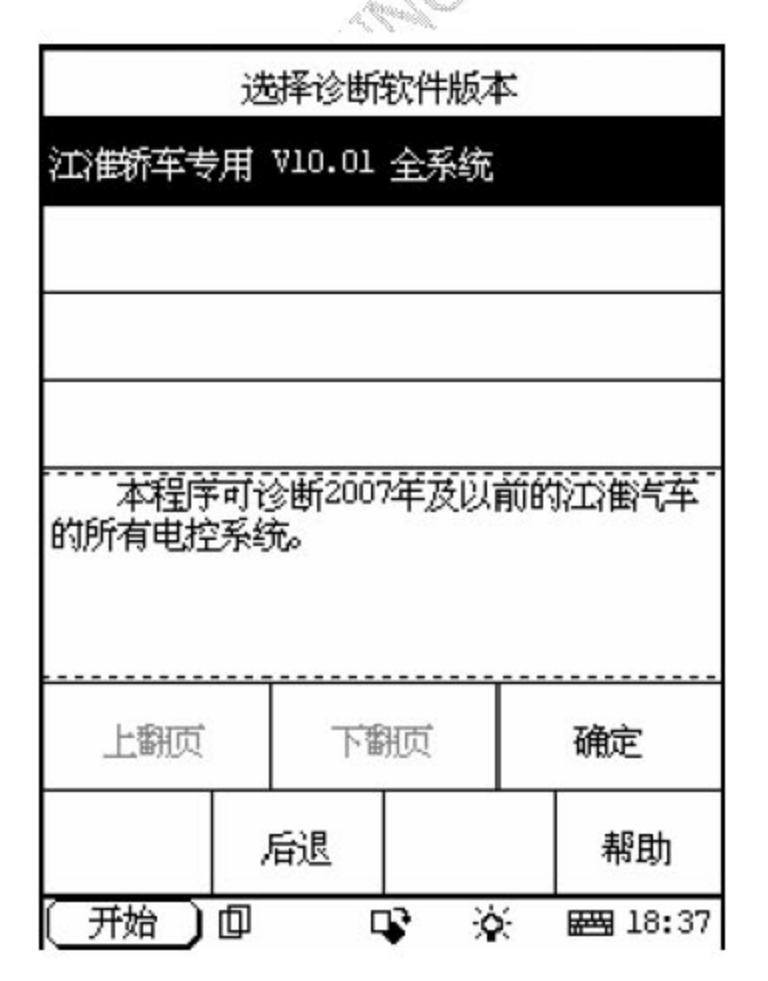

#### 第33页共110页